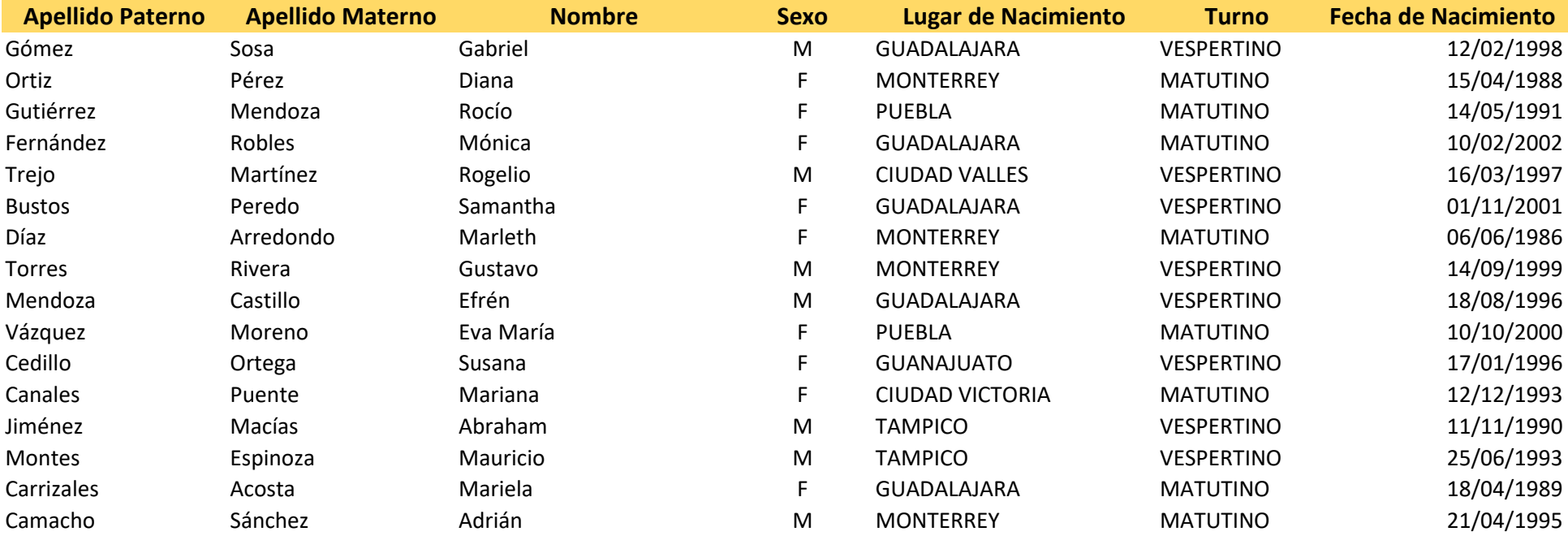

## **Realizar lo siguiente: (Todo debe realizarse con la función correspondiente)**

1.- Agregue una columna nueva entre las columnas de Nombre y de sexo, ponga como título NOMBRE COMPLETO

En dicha columna y mediante la función correspondiente, junte los valores de las columnas Apellido Paterno, Apellido Materno y Nombre.

2.- Calcule el total de personas del sexo masculino en la lista.

- 3.- Calcule el total de personas del sexo femenino en la lista.
- 4.- Calcule el total de personas del sexo femenino que tienen un turno vespertino.
- 5.- Calcule el total de personas de sexo masculino que son de Monterrey.

6.- Elabore una gráfica circular o de pastel en donde use los datos de los puntos 2 y 3 (Total de personas del sexo masculino y Total de personas del sexo femenino, ponga como título al gráfico "DISTRIBUCIÓN DE PERSONAS POR SEXO"

7.- Mediante tablas dinámicas determine cuántos alumnos se tienen por lugar de nacimiento y por turno.

8.- Extraiga (mediante la función adecuada) el año de la columna fecha de nacimiento y póngalo en una columna nueva llamada año.

9.- Mediante tablas dinámicas determine cuántas personas hay en la tabla agrupadas por año de nacimiento y sexo.